Документ подписан простой электронной подписью

Информация о владельце: министерство науки и высшего образования российской федерации ФИО: Шиломаева Ирина Алексеевна<br>ФИО: Шиломаева Ирина Алексеевна<br>Сосударственное автономное образовательное учреждение высшего образования Должность: Директор филиала

Уникальный программный ключ:

8b264d3408be5f4f2b4acb7cfae7e625f7b6d62e

Дата подписания: 12.10.2023 16: МОСКОВСКИЙ ПОЛИТЕХНИЧЕСКИЙ УНИВЕРСИТЕТ» **(МОСКОВСКИЙ ПОЛИТЕХ)** Тучковский филиал

### Московского политехнического университета

**УТВЕРЖДАЮ** заместитель директора по УВР They au fO.IO. Педашенко

V<br>PN - 7 - 9 - 2022 - ND.02

## РАБОЧАЯ ПРОГРАММА УЧЕБНОЙ ДИСЦИПЛИНЫ

ПД.02 «Информатика»

#### для специальности социально-экономического профиля

23.02.01 - «Организация перевозок и управление на транспорте (по видам)»

Тучково 2022

#### **РЕЦЕНЗИЯ**

на рабочую программу ПД.02  $\Pi{\rm O}$ дисциплине «Информатика» ДЛЯ специальности социально-экономического профиля 23.02.01 «Организация перевозок и управление на транспорте (по видам)».

Составитель: Е.В. Мальгина.

Рабочая программа учебной дисциплины «Информатика» предназначена для изучения информатики  $\mathbf B$ Тучковском филиале Московского политехнического университета, реализующего образовательную программу среднего общего образования, при подготовке специалистов среднего звена.

Рабочая программа конкретизирует содержание предметных Tem образовательного стандарта, дает конкретное распределение учебных часов по разделам курса и рекомендует последовательность изучения тем и разделов учебного предмета с учетом внутрипредметных связей, логики учебного процесса.

При получении специальностей СПО социально-экономического профиля обучающиеся изучают информатику как профильный учебный предмет в объеме 152 часов (100 аудиторных и 52 на самостоятельное изучение) Рабочая программа включает:

1. Общую характеристику учебной дисциплины.

2. Структуру и содержание учебной дисциплины.

3. Условия реализации учебной дисциплины.

4. Контроль и оценка результатов освоения учебной дисциплины.

Рабочая программа ориентирована на достижение следующих целей:

• формирование у обучающихся представлений о роли информатики и информационно-коммуникационных технологий (ИКТ) в современном обществе, понимание основ правовых аспектов использования компьютерных программ и работы в Интернете;

• формирование у обучающихся умений осуществлять поиск и использование

информации, необходимой ДЛЯ эффективного выполнения профессиональных задач, профессионального и личностного развития;

формирование у обучающихся умений применять, анализировать, преобразовывать информационные модели реальных объектов и процессов, используя при этом ИКТ, в том числе при изучении других дисциплин;

• развитие у обучающихся познавательных интересов, интеллектуальных и творческих способностей путем освоения и использования методов информатики и средств ИКТ при изучении различных учебных предметов;

• приобретение обучающимися опыта использования информационных технологий в индивидуальной и коллективной учебной и познавательной, в том числе проектной, деятельности;

• приобретение обучающимися знаний этических аспектов информационной деятельности и информационных коммуникаций в глобальных сетях; осознание ответственности людей, вовлеченных в создание и использование информационных систем, распространение и использование информации;

• владение информационной культурой, способностью анализировать и оценивать информацию  $\mathbf{C}$ использованием информационнокоммуникационных технологий, средств образовательных и социальных коммуникаций.

Рецензент lansweg D.U. - repersgagerens gacgandere age of nazo Raye. М.П.

# **СОДЕРЖАНИЕ**

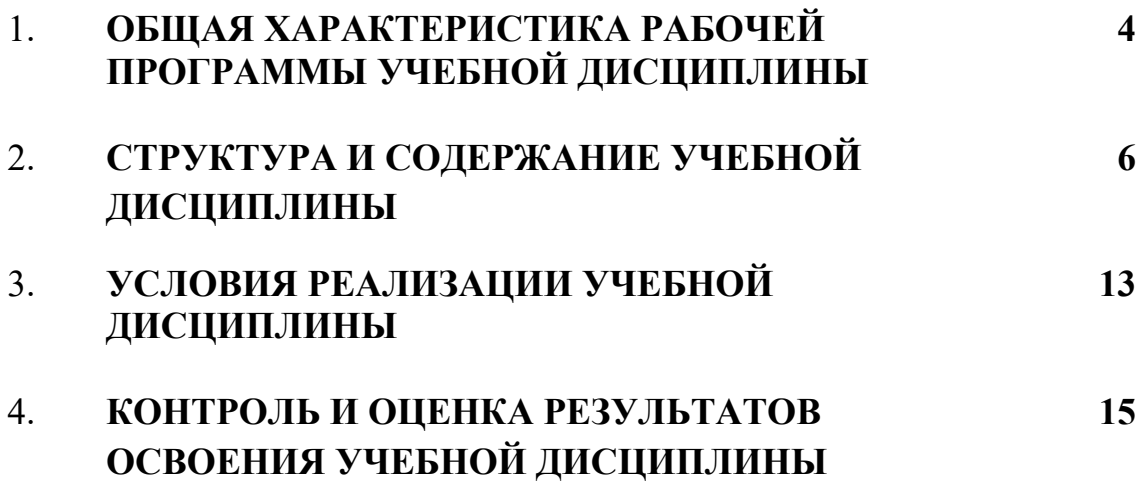

## **1. ОБЩАЯ ХАРАКТЕРИСТИКА РАБОЧЕЙ ПРОГРАММЫ УЧЕБНОЙ ДИСЦИПЛИНЫ**

### **1.1. Место дисциплины в структуре основной образовательной программы:**

Учебная дисциплина ПД.02 «Информатика» является обязательной частью общеобразовательного цикла, в соответствии Федерального государственного образовательного стандарта среднего общего образования по специальности: 23.02.01 – «Организация перевозок и управление на транспорте (по видам)».

#### **1.2. Планируемые результаты освоения дисциплины:**

Особое значение дисциплина имеет при формировании и развитии общих компетенций: ОК 01 - ОК 9.

В рамках программы учебной дисциплины обучающимися осваиваются личностные (ЛР), метапредметные (МР) и предметные результаты базового и углубленного уровней (ПРб) и (ПРу) в соответствии с требованиями ФГОС среднего общего образования

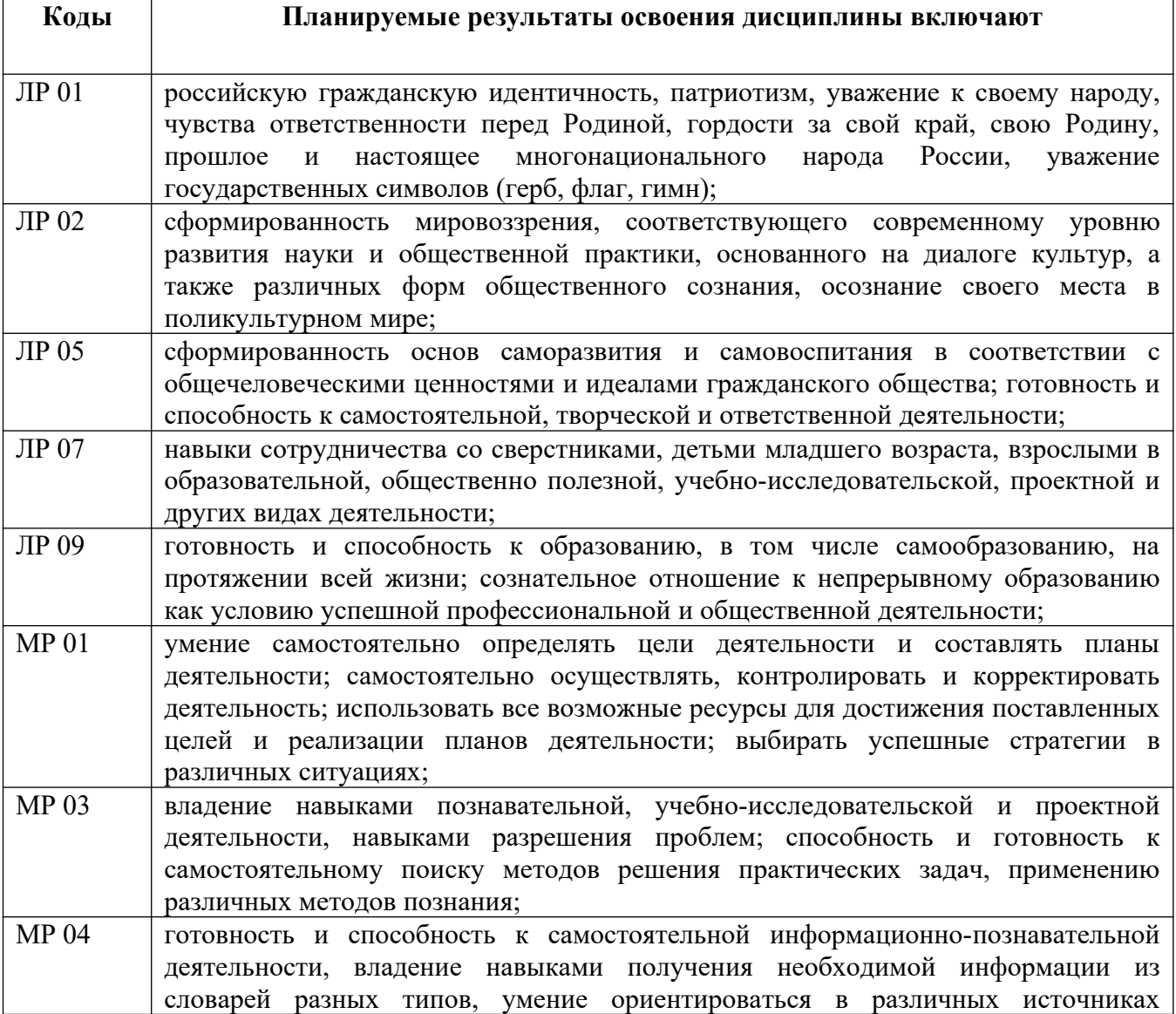

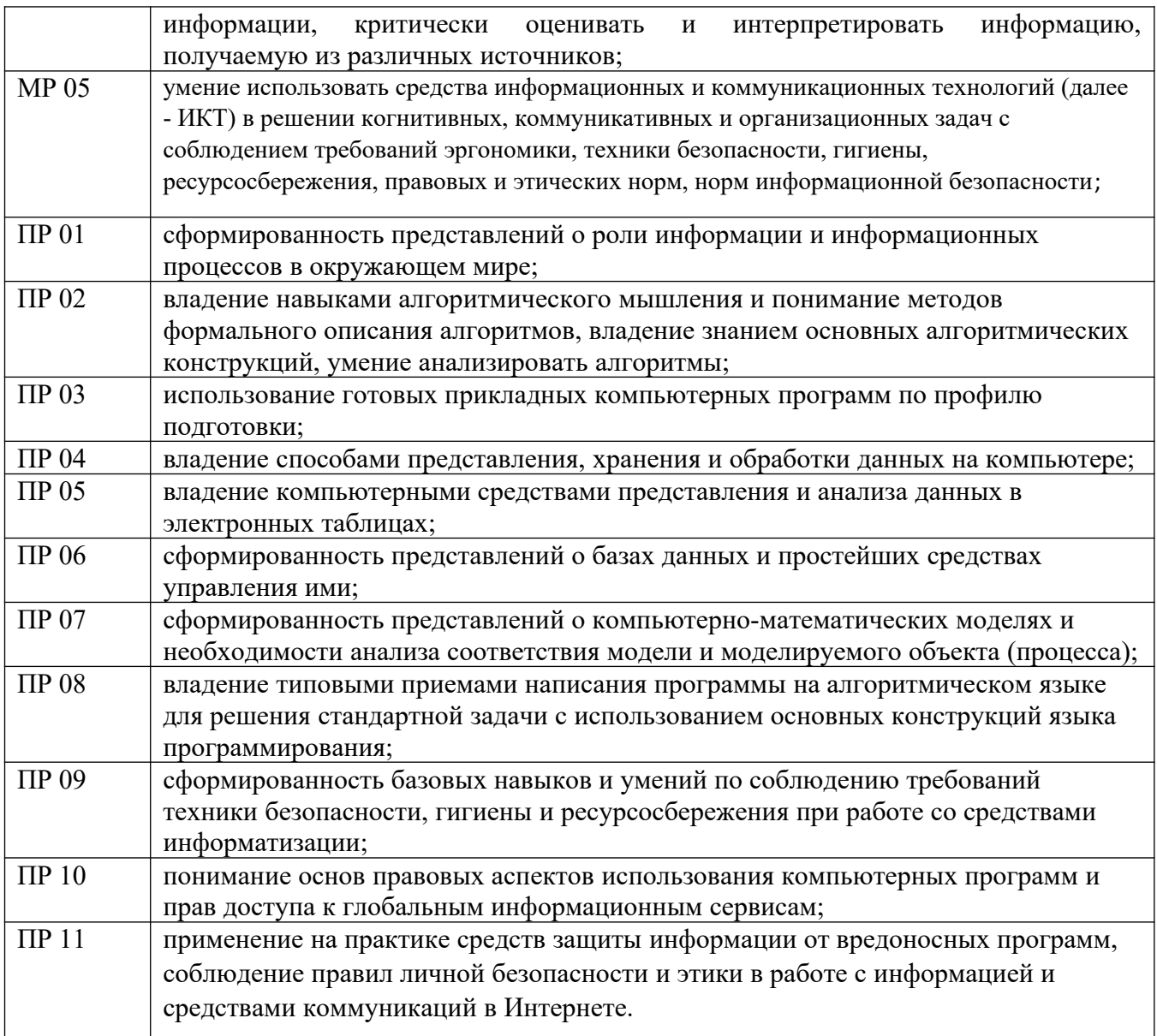

# **2. СТРУКТУРА И СОДЕРЖАНИЕ УЧЕБНОЙ ДИСЦИПЛИНЫ**

## **2.1. Объем учебной дисциплины и виды учебной работы**

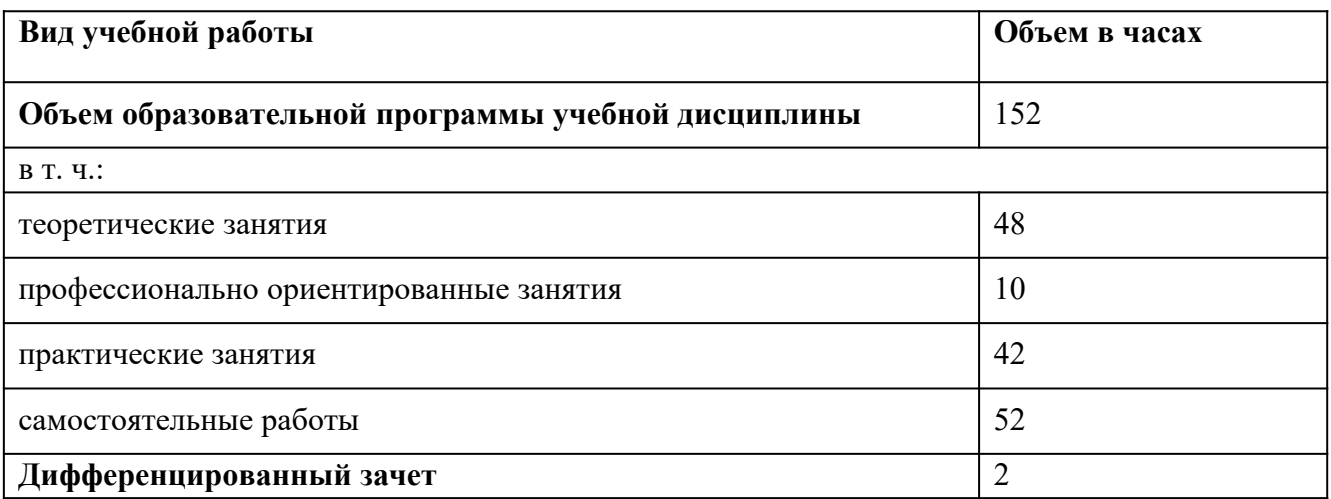

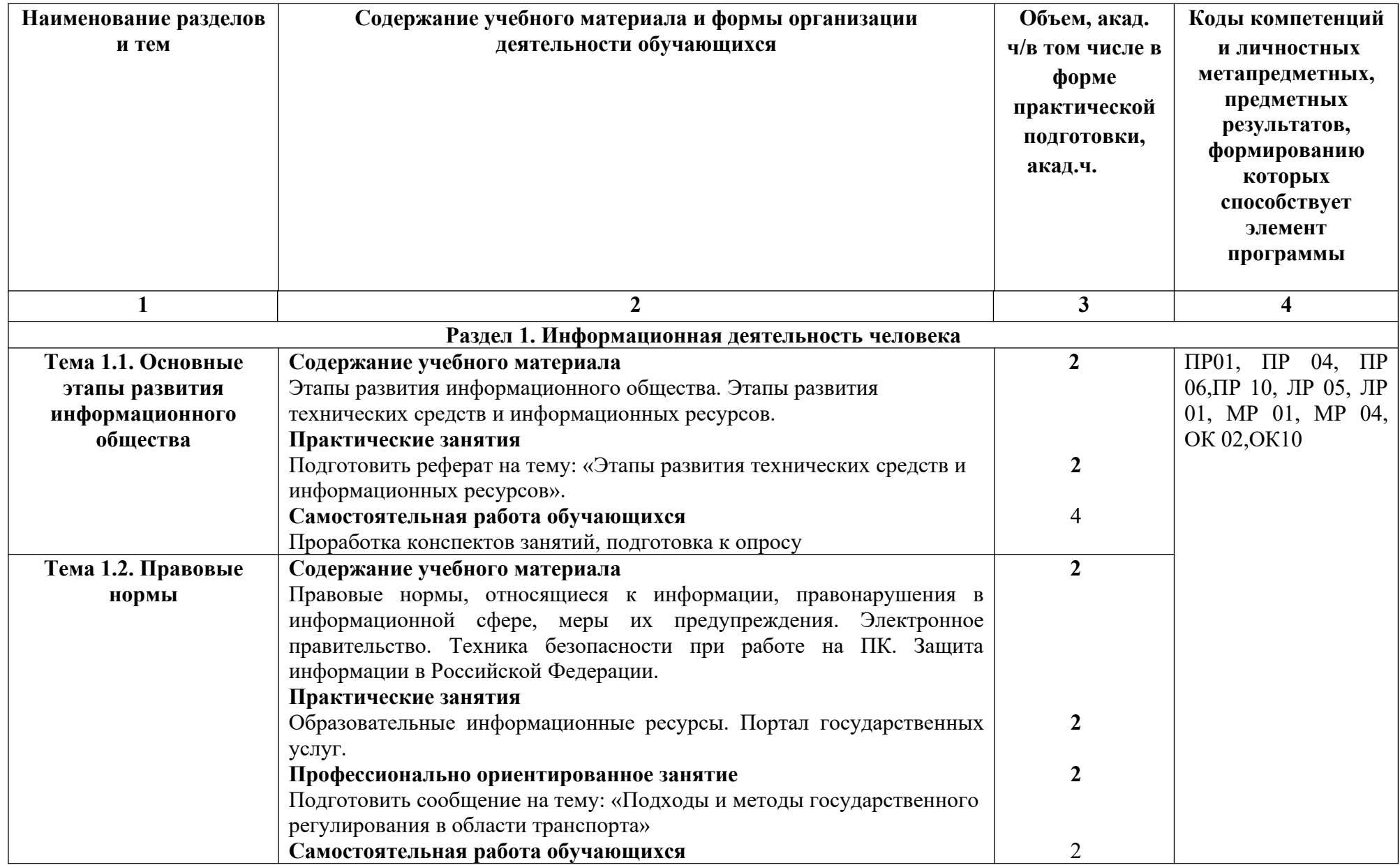

# **2.2. Тематический план и содержание учебной дисциплины**

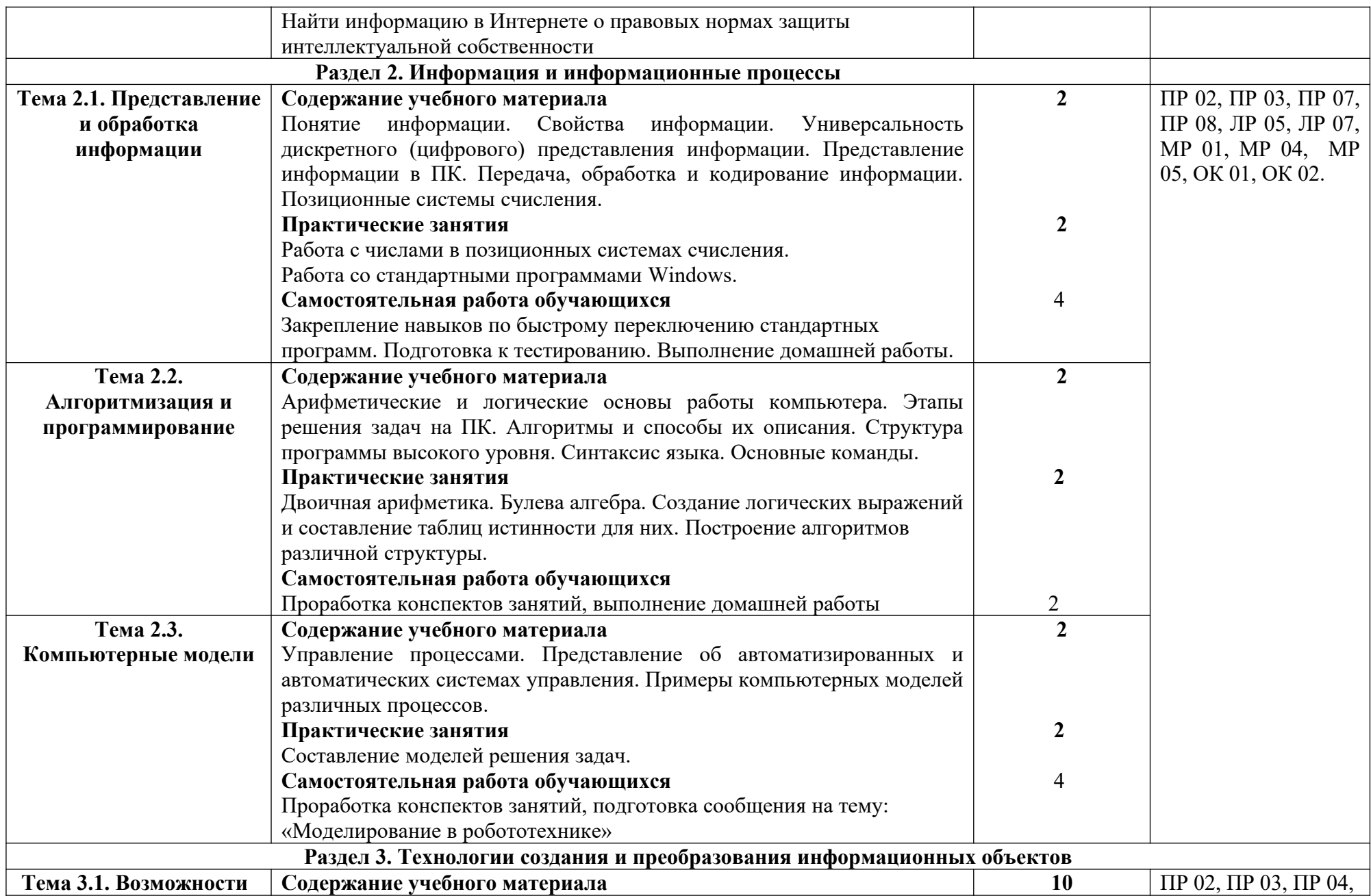

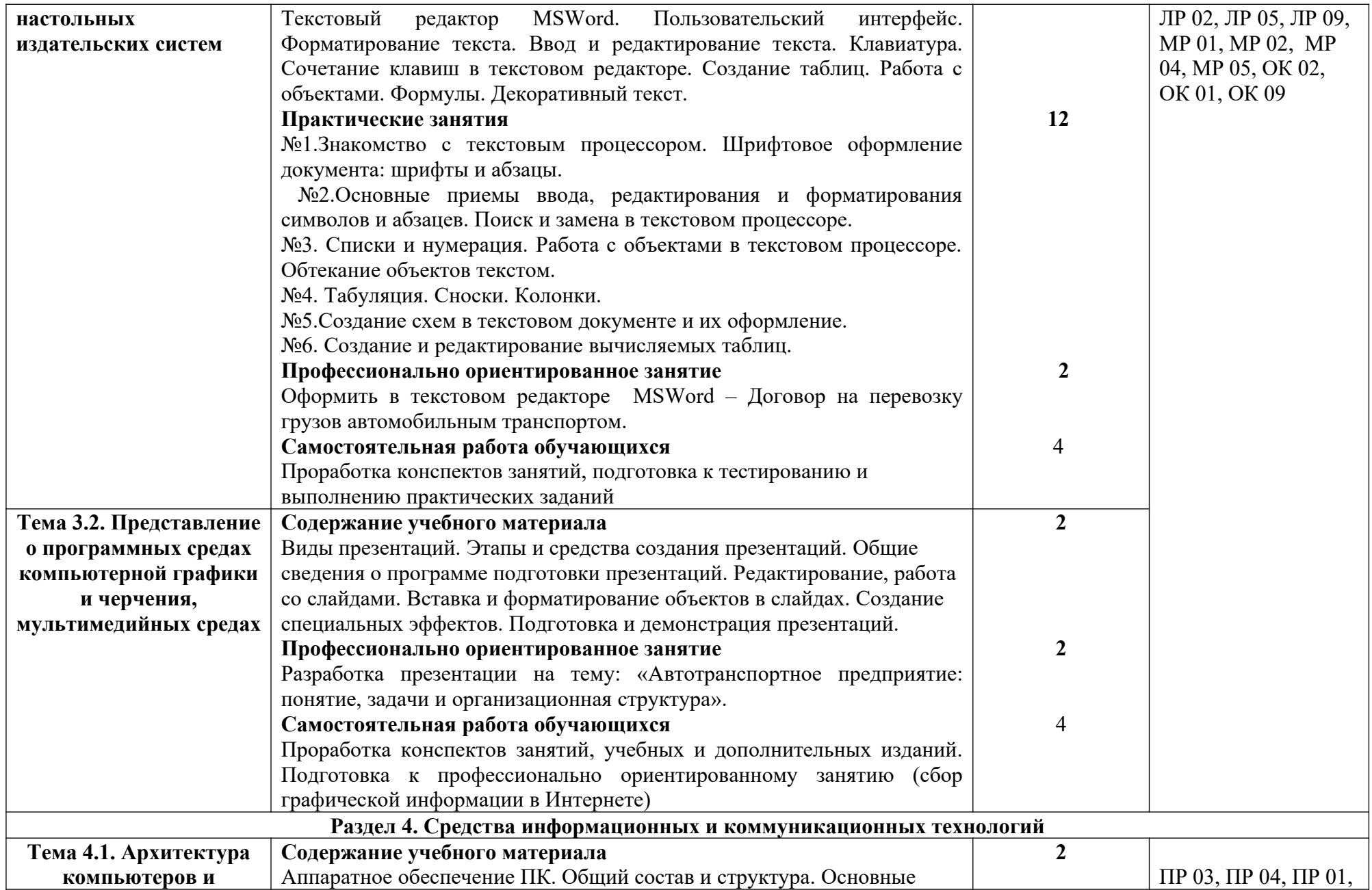

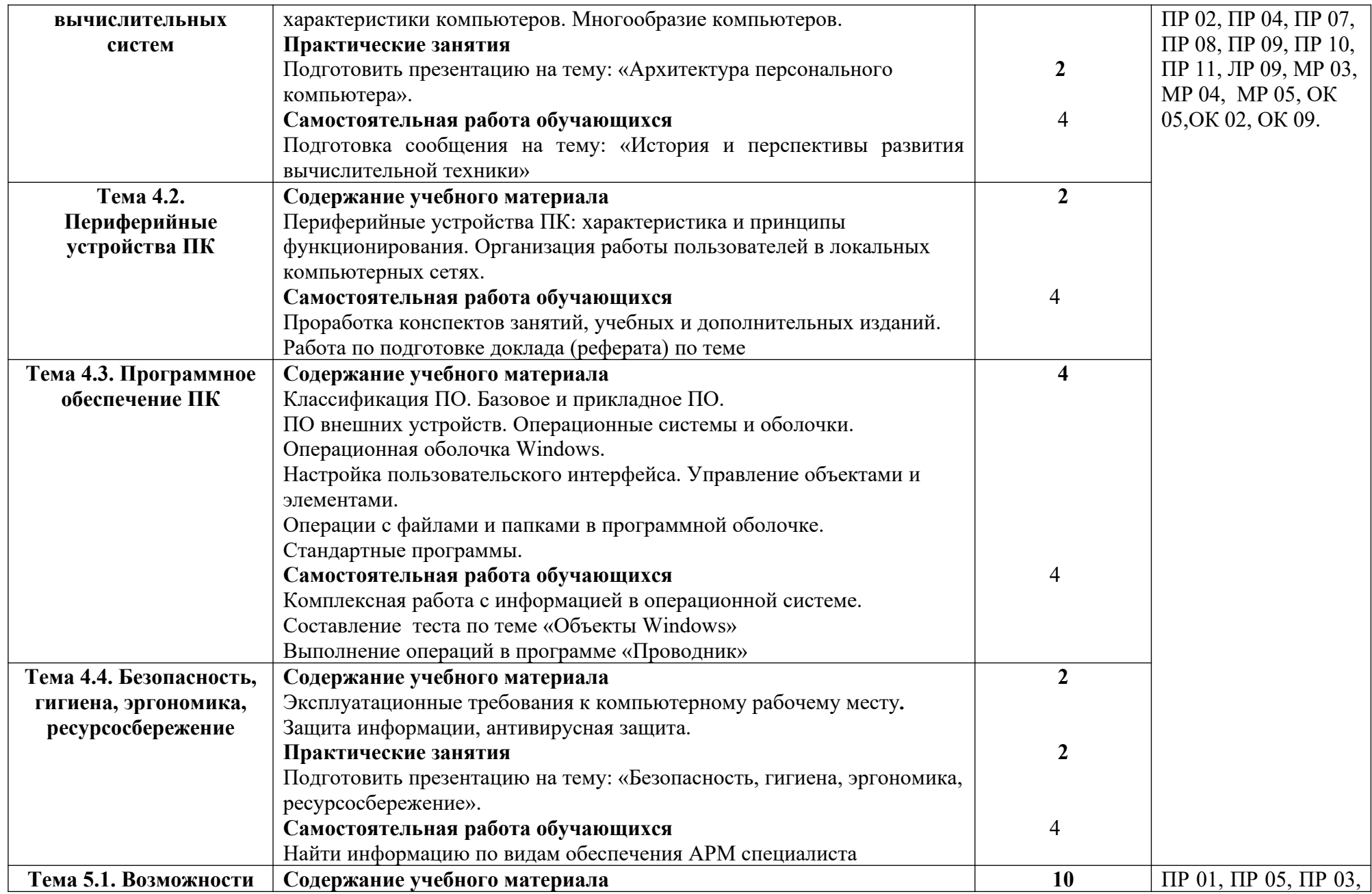

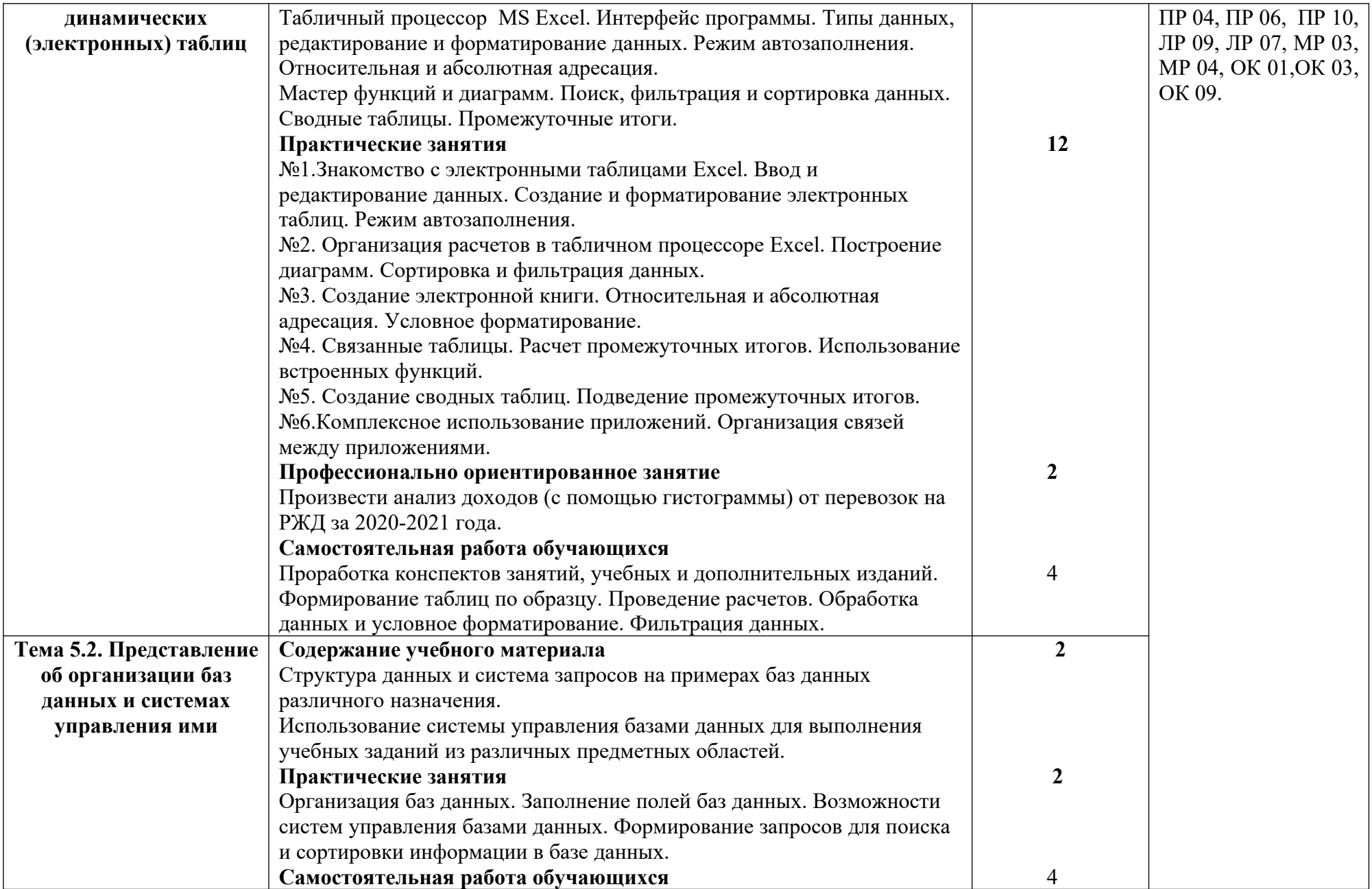

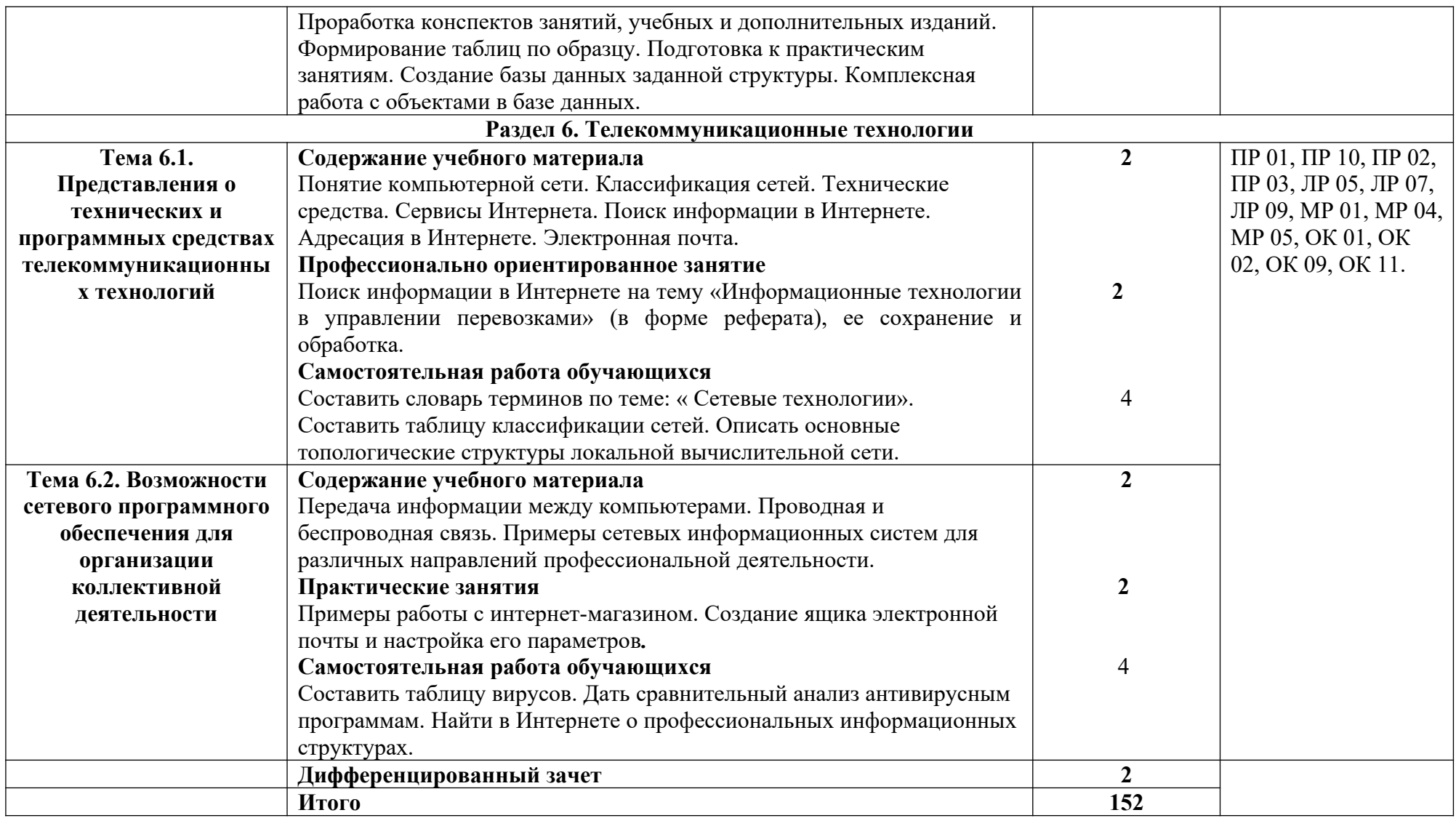

## **3. УСЛОВИЯ РЕАЛИЗАЦИИ ПРОГРАММЫ УЧЕБНОЙ ДИСЦИПЛИНЫ**

**3.1.** Для реализации программы учебной дисциплины должны быть предусмотрены следующие специальные помещения:

### Кабинет *«Информатики»*,

Оборудование учебного кабинета:

- посадочные места по количеству обучающихся;
- рабочее место преподавателя;
- комплект учебно-наглядных пособий;
- комплект электронных видеоматериалов;
- задания для контрольных работ;
- профессионально ориентированные задания;
- материалы экзамена.

Технические средства обучения:

- персональный компьютер с лицензионным программным обеспечением;

- проектор с экраном.

### **3.2. Информационное обеспечение реализации программы**

### **3.2.1. Основные печатные издания**

- 1. Информатика: Базовый курс / Под ред. Симонович С.В. СПб, 2000
- 2. Угринович Н.Д. Информатика и информационные технологии. Учебное пособие. – М.ЛБЗ, 2000
- 3. Информатика. Задачник практикум в 2 ч под.ред. И.Г. Семакина, Е.К. Хеннера. - М.ЛБЗ, 2000
- 4. Андреева Е.В. и др. Математические основы информатики, Элективный курс. – М., 2005.
- 5. Бобровский С. «Технологии программирования» СПб, 2006
- 6. Залогова Л.А. Компьюрная графика. Практикум. Учебное пособие. Элективный курс. – М., 2005.
- 7. Каймин В.А. Информатика. М.: ИНФРА-М, 2000.
- 8. Кетков А. «Практика программирования» СПб, 2001
- 9. Коляда М.Г. Окно в удивительный мир информатики. Сталкер, 1997.
- 10. Майкрософт. Основы компьютерных сетей. М., 2005.
- 11. Майкрософт. Основы программирования на примере VisualBasic.NET. – М., 2005.
- 12. Майкрософт. Учебные проекты с использованием MicrosoftOffice. М., 2006.
- 13. Монахов М.Ю. Создаем школьный сайт. Элективный курс. Практикум. – М., 2005.
- 14. Монахов М.Ю. Учимся проектировать на компьютере. Элективный курс. Практикум. – М., 2005.
- 15. Острейковский В.А. Информатика. М.: Высшая школа, 1999.
- 16. Угринович Н.Д. Исследование информационных моделей. Элективный курс.– М., 2004.
- 17. Усенков Д.Ю. Уроки WEB-мастера. М., 2003.
- 18. Шафрин Ю.А. Информатика. Информационные технологии. Том 1-2.  $- M_{\odot} 20$

### **3.2.2. Дополнительные источники** *(при необходимости)*

- 1. Информационные технологии в образовании. [http://www.rusedu.info/](https://infourok.ru/go.html?href=http%3A%2F%2Fwww.rusedu.info%2F)
- 2. Тест по информатике[.http://5ballov.qip.ru/](https://infourok.ru/go.html?href=http%3A%2F%2F5ballov.qip.ru%2F)
- 3. Архитектура ЭВМ [http://zzak.ru/](https://infourok.ru/go.html?href=http%3A%2F%2Fzzak.ru%2F)
- 4. Свободная энциклопедия. Языки программирования.
- [http://ru.wikipedia.org](https://infourok.ru/go.html?href=http%3A%2F%2Fru.wikipedia.org%2F)
- 5. Информационные технологии. [http://www.itru.info](https://infourok.ru/go.html?href=http%3A%2F%2Fwww.itru.info%2F)
- 6. Юрайт Образовательная платформа. help@urait.ru

## **4. КОНТРОЛЬ И ОЦЕНКА РЕЗУЛЬТАТОВ ОСВОЕНИЯ УЧЕБНОЙ ДИСЦИПЛИНЫ**

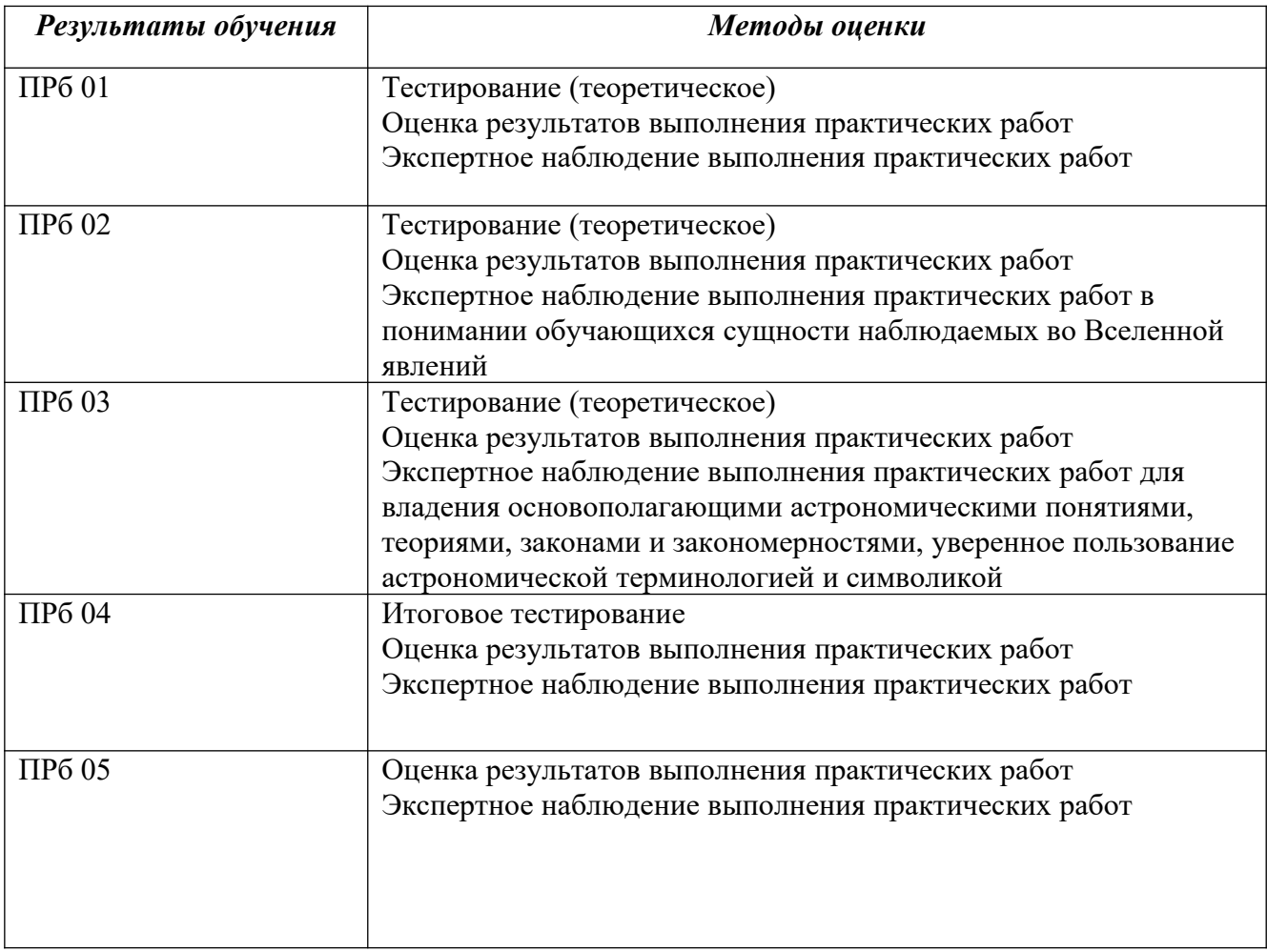